# **TOWNSHIP OF VERONA**

#### **COUNTY OF ESSEX, NEW JERSEY**

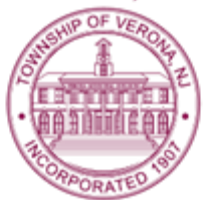

## **TOWNSHIP COUNCIL AGENDA**

SPECIAL MEETING 7:00 P.M. JANUARY 20, 2022

**VIA ZOOM VIDEO CONFERENCE**

Via the internet, please click the link below to join the meeting:

<https://zoom.us/j/95262662770>

Via telephone, please dial 1(312)626-6799 or 1(646)558-8656 Use Zoom Meeting ID**:** 952-6266-2770, when prompted for a Participant ID, press #

# **A. CALL TO ORDER**

### 1. Open Public Meetings Act Compliance Statement

*The notice requirements of the Open Public Meetings Act have been satisfied with respect to this special meeting of the Township Council which is being held in the Verona Community Center. The agenda, along with written notice giving the time and date was posted in the Municipal Building, and sent the official newspapers of the Township, the Verona-Cedar Grove Times and the Star Ledger at least 48 hours preceding the start time of this meeting. The agenda for this meeting can be viewed online at www.veronanj.org/councilmeetings. A public comment period will be held in the order it is listed on the meeting agenda and instructions on how to comment will be provided at the appropriate time.*

- **B. ROLL CALL**
- **C. PLEDGE OF ALLEGIANCE**
- **D. PROPOSED ORDINANCES**
- **E. PUBLIC COMMENT ON PROPOSED RESOLUTIONS (IF ANY)**
- **F. PROPOSED RESOLUTIONS\***
- **G. NEW BUSINESS**
- **H. PUBLIC COMMENT**

### **I. EXECUTIVE SESSION**

- 1. Personnel Matters pursuant to *N.J.S.A. 10:4-12(8)* 
	- Township Manager Vacancy Candidate Interviews
- **J. ADJOURNMENT**

*\*Error in recording public meeting. No official action was taken. Executive Session resolution adopted at 1/24/2022 Council Meeting.*

*The Public Comment period for the public hearing for ordinances is limited to just those specific items. However, the public may speak on any matter during Public Comment, listed on the agenda as item "H" on this agenda. At that time, anyone from the public wishing to speak will be prompted to raise his/her virtual hand. You may do so by pressing the "raise hand" button on your monitor or, if dialing in by phone, press \*9. You will be recognized and advised that you are unmuted. Your comments will be limited to four (4) minutes.*